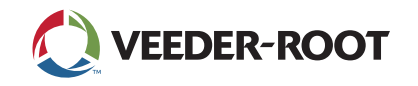

## **THE PLUS VIEW App – Access & Manage Critical Data**

Remotely Connect to the TLS-450PLUS, TLS4, & TLS4B Automatic Tank Gauges (ATGs)

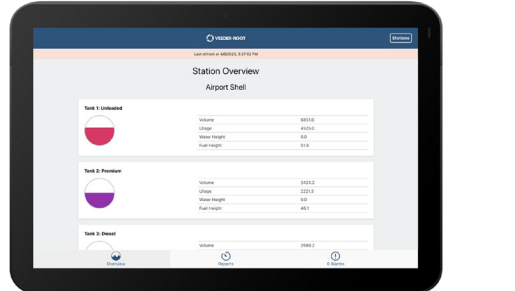

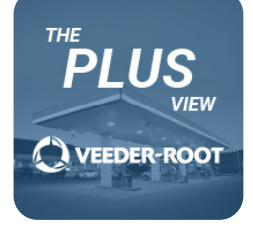

**THE PLUS VIEW** app is available free for download on Android or iOS mobile/tablet devices for remotely accessing inventory, delivery, and alarm data for your TLS-450PLUS and TLS4 Series ATGs. See data in real-time for remote on-site displays or more remote mobile applications.

Once you have downloaded THE PLUS VIEW app on Google Play or from the App Store, enter your station information for the required fields outlined below. There is also additional information that is optional, but recommended for an optimal user experience.

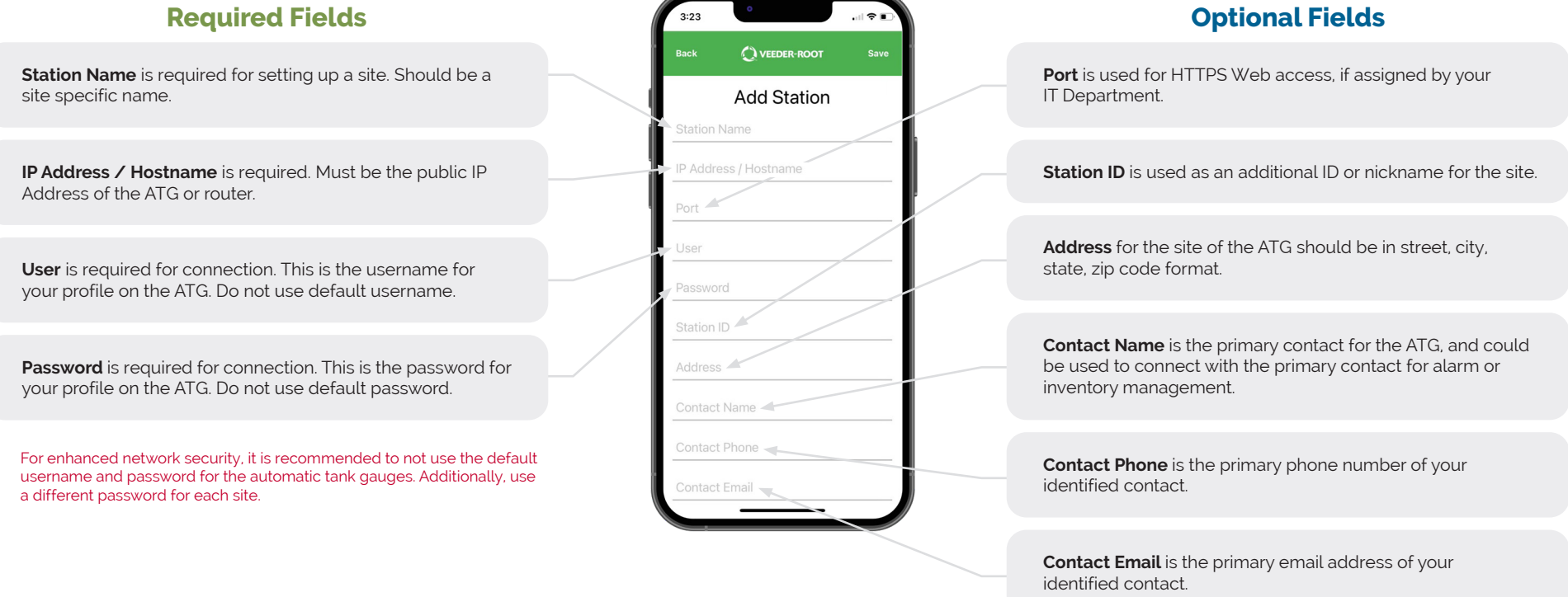

## **Delivering Critical Inventory and Site Data When and Where it's Needed**

125 Powder Forest Drive **•** PO Box 2003 **•** Simsbury, CT 06070 **•** ©2023 Veeder-Root **•** P/N 576047-312 Rev. C All information contained in this document is subject to change without notice.